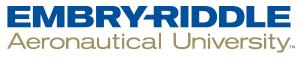

#### SCHOLARLY COMMONS

**Graduate Student Works** 

WW Campus for Central & South America

11-2018

# **Evaluation of the Application of Double Taxation on International** Services Transactions From Brazilian Airlines

Franco Daffos Torres Embry-Riddle Aeronautical University

Raquel Sa Brito Rojas Embry-Riddle Aeronautical University

Ricardo Araujo Kurokawa Bico Embry-Riddle Aeronautical University

Rodrigo Saldanha Marinho Embry-Riddle Aeronautical University

Follow this and additional works at: https://commons.erau.edu/brazil-graduate-works

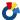

Part of the Taxation Commons

#### **Scholarly Commons Citation**

Torres, F. D., Rojas, R. S., Bico, R. A., & Marinho, R. S. (2018). Evaluation of the Application of Double Taxation on International Services Transactions From Brazilian Airlines., (). Retrieved from https://commons.erau.edu/brazil-graduate-works/19

This Capstone is brought to you for free and open access by the WW Campus for Central & South America at Scholarly Commons. It has been accepted for inclusion in Graduate Student Works by an authorized administrator of Scholarly Commons. For more information, please contact commons@erau.edu.

# EVALUATION OF THE APPLICATION OF DOUBLE TAXATION ON INTERNATIONAL SERVICES TRANSACTIONS FROM BRAZILIAN AIRLINES

by

Franco Daffos Torres Raquel Sá Brito Rojas Ricardo Araujo Kurokawa Bico Rodrigo Saldanha Marinho

A Capstone Project Submitted to Embry-Riddle Aeronautical University in Partial Fulfillment of the Requirements for the Aviation Management Certificate Program

Embry-Riddle Aeronautical University São Paulo, Brazil November 2018

# EVALUATION OF THE APPLICATION OF DOUBLE TAXATION ON INTERNATIONAL SERVICES TRANSACTIONS FROM BRAZILIAN AIRLINES

by

Franco Daffos Torres Raquel Sá Brito Rojas Ricardo Araujo Kurokawa Bico Rodrigo Saldanha Marinho

This Capstone Project was prepared and approved under the direction of the Group's Capstone Project Chair, Dr. Leila Halawi
It was submitted to Embry-Riddle Aeronautical
University in partial fulfillment of the requirements
for the Aviation Management
Certificate Program

| Capstone Project Committee:  |
|------------------------------|
|                              |
|                              |
|                              |
| Da I sila Halami             |
| Dr. Leila Halawi             |
| Capstone Project Chair       |
|                              |
|                              |
|                              |
|                              |
|                              |
|                              |
| Renata Nunes de Lima Correia |
| Subject-Matter Expert        |
| Subject-Matter Expert        |
|                              |
|                              |
|                              |
|                              |
| November 2018                |
|                              |

#### Acknowledgements

Firstly, we would like to express our grateful to Dr. Leila Halawai, to all the patience and advisement given that lead this project to its best version. The guidance and knowledge that you shared helped us to improve in every step of the work.

Also, our sincerely thanks to ITL, SEST SENAT, Embry Riddle and LATAM Airlines for this incredible opportunity and all the time, work and infrastructure invested on us. We thank to the Tax Team from LATAM, especially to Renata Nunes de Lima Correia, Amanda Vieira and Leticia Paiva Pimentel, for all the support, patience, advice and knowledge shared with us.

We are also grateful to Fabio Campos and Maria Ritter, for the guidance and encouragement to do our best. Especially to care about each one of the members of this course and make sure that everyone had the best experience out of it.

Last but not least, we would like to thank our family and friends for all the support and understanding on this hard working months and for the encouragement given.

Abstract

Group:

Tributa

Title:

Evaluation of the application of double taxation on international services

transactions from Brazilian airlines

Institution:

Embry-Riddle Aeronautical University

Year:

2018

Globalization tends to stimulate transactions between different countries by offering products and services with different quality and prices. During the negotiations, there is a tax over payment remitted abroad that involves agreements between countries. This research project aims to understand all the double taxation agreements between Brazil and foreign countries inserting them into the decision making process of hiring a service abroad. Using the Business Process Management methodology it could be seen that double taxation is not considered today on the study of hiring a service abroad, which can lead to an increase on company's costs. This project proposes a change on the process done today by including the utilization of a new tool fed with all the different types of agreements valid in Brazil to simplify the decision of the procurement team. The tool is created and available to be implemented within companies with estimated saving around USD 33MM per year.

iv

## Table of Contents

|                | Page                                                                                   |
|----------------|----------------------------------------------------------------------------------------|
| Capstone Pro   | ject Committeeii                                                                       |
| Acknowledge    | ementsiii                                                                              |
| Abstract       | iv                                                                                     |
| Table of Cont  | tentsv                                                                                 |
| List of Tables | svii                                                                                   |
| List of Figure | viii                                                                                   |
| Chapter        |                                                                                        |
| I              | Introduction1                                                                          |
|                | Problem Definition2                                                                    |
|                | Project Goals and Scope6                                                               |
|                | Contributions Expected from the Project / Importance of Topic6                         |
|                | Definitions of Terms7                                                                  |
|                | List of Acronyms7                                                                      |
| II             | Review of the Relevant Literature8                                                     |
|                | IRRF8                                                                                  |
|                | Double Taxation10                                                                      |
|                | Brazil Double Taxation Agreements                                                      |
|                | Reciprocity of Treatment between Brazil, United States of America and United Kingdom16 |
|                | Tax-Haven Jurisdictions16                                                              |
|                | Business Process Management                                                            |
|                | BPM Application                                                                        |

|            | Summary                                      | 23 |
|------------|----------------------------------------------|----|
| III        | Methodology                                  | 25 |
|            | Business Process Management                  | 25 |
|            | Identify objectives of the process           | 26 |
|            | Identify stakeholders                        | 27 |
|            | Identify inputs and outputs                  | 27 |
|            | Process: design, diagnostic and new proposal | 27 |
|            | Define repairs and new initiative            | 28 |
|            | Summary                                      | 28 |
| IV         | Outcomes                                     | 31 |
|            | AS IS Process                                | 31 |
|            | Diagnostic of Actual Process                 | 34 |
|            | TO BE Process                                | 35 |
|            | Exchange Services Management System          | 39 |
| V          | Conclusions and Recommendations              | 45 |
|            | Conclusions                                  | 45 |
|            | Recommendations                              | 45 |
|            | Key Lessons Learned                          | 46 |
|            | Further Possibilities                        | 47 |
| References |                                              | 48 |
| Appendix   |                                              |    |
| A          | ESM Guide                                    | 54 |

## List of Tables

|       |                                                                             | Page |
|-------|-----------------------------------------------------------------------------|------|
| Table |                                                                             |      |
| 1     | IRRF Rate by country where Brazil maintains an agreement in place           | 14   |
| 2     | List of tax-haven according to Brazilian fiscal authority (Receita Federal) | 17   |
| 3     | Example of quote for an engine maintenance without include the IRRF tax     | 33   |
| 4     | Example of quote for an engine maintenance including the IRRF tax           | 34   |

## List of Figures

|          | Pag                                                                 | ge |
|----------|---------------------------------------------------------------------|----|
| Figure   |                                                                     |    |
| 1 Exam   | ple of a transaction with gross up process                          | .4 |
| 2 Exam   | ple of a transaction without gross up process                       | 5  |
| 3 Exam   | ple of process driven organization                                  | 21 |
| 4 Proce  | ss Management Methodology2                                          | 26 |
| 5 Descr  | iption of Process Management Methodology on the Service acquisition | 30 |
| 6 Actua  | l Process on the Service acquisition                                | 32 |
| 7 Propo  | sal Process on the Service acquisition                              | 35 |
| 8 Tax R  | eview Process                                                       | 37 |
| 9 Excha  | nge Management Services System                                      | 39 |
| 10 Multi | user connection                                                     | 40 |
| 11 ESM   | Database – Agreement Table                                          | 41 |
| 12 ESM   | Database – Article Table                                            | 41 |
| 13 ESM   | Database – Banco Table                                              | 42 |
| 14 ESM   | Database – <i>BD</i> Table                                          | 42 |
| 15 ESM   | Database – Country Table                                            | 43 |
| 16 ESM   | Database – Item Table2                                              | 43 |

#### Chapter I

#### Introduction

Most countries need to buy products or services from others, to supply self-demand. That makes the international trade to become an important tool to fill this gap. The export volume worldwide was only 124 billion dollars in 1960 and in 2017 this number leaped to proximally 18 trillion dollars according to The World Bank (2018), confirming the importance of international trade to any nation around the world.

The tendency to trade with other nations or suppliers located in different countries became very useful for many reasons, such as to reduce costs or to compensate for the lack of technology, among other reasons. For Brazilian companies, there is a necessity to hire services from other nations, however this process brings an added tax cost when you need to pay the supplier abroad. According to Flores (2013), when a Brazilian companies hires services abroad it is necessary to pay around 51% of additional tax to perform that transaction.

When contracting third-party services in the aviation industry, most suppliers are located outside Brazilian territory. Consequently, many services are hired from foreign suppliers. As a result, when Brazilian airlines pay for these services, the payment is made in a foreign currency that involves a currency exchange process, which includes taxes. We estimate, based on historical data for 2017, that Brazilian Airlines pay annually Brazilian Real (BRL) ~306MM in taxes to remit payment for suppliers outside Brazil, 71% of this cost is related to *Imposto sobre a renda retido na fonte* (IRRF - withholding tax), BRL ~218 MM which is usually paid for services. Our estimation is based on real

data from 2017 for one of the Brazilian Airlines companies and based on the market share of this company.

Considering this added cost, it is very important to have a tax planning.

According to Agrawal (2007), the main objective of tax planning is to minimize taxes through the organization of your financial issues.

IRRF is the only tax over payments remitted abroad which can vary from country to country and have the possibility to be compensated by the renderer of the service.

That's why we will focus our project on this specific tax.

Our main objective is to develop a process that can support the procurement department to take IRRF amount into consideration when hiring a service abroad.

#### **Problem Definition**

According to Afonso et al. (1998) since Brazil changed its currency from Cruzeiro to Real in 1994, the taxation achieved and averaged 29% of the Gross Domestic Product (GDP). Still based on Afonso et al (1998) analysis, the 45.94% of the tax burden comes from taxes on goods and services. Those taxes represent 13.29% of the GDP, which means it is almost half of the total taxation of the GDP.

Analyzing the types of taxes paid today in Brazil, the five main taxes represent 70% of the 28.9% taxes paid of the GDP and the *Imposto sobre Circulação de Mercadorias*, (ICMS), the biggest of them, represents a quarter of the taxes (Afonso et al., 1998). The ICMS imposes taxes on every transaction related to goods and services. The four other main taxes are the Contribution to Social Security; IRRF; *Contribuição para o Financiamento de Seguridade Social* (COFINS), a tax for social contribution and; *Imposto sobre Produtos Industrializados* (IPI), and taxes over industrialized products.

As our project will focus on tax over payments remitted abroad, it is important to describe which taxes we are referring to. The taxes involved in the remittance are IRRF, CIDE, PIS/Importação, COFINS/Importação, ISS and IOF. As we already mentioned the only one which can vary from country to country and has the possibility to be compensated by the renderer of the service is the IRRF, that's why we will focus our project on this specific tax.

The problem found today is that there are too many different agreements, a lack of communications between company's department, specially the legal/tax and procurement ones and no system availability with all of this information. Also simple things as doing or no a gross up process are not easily understood to be implemented.

To explain our project, we will use a practical example where we initiate a service with some American companies. Using the estimated volume of IRRF calculated by the researchers, we will only consider the volume paid during 2017 when hiring services from American companies. The volume represents 48.52% and we can convert it to United States dollar (USD) by using an average rate for BRL/USD during all year 2017 (3.1923). This gives an estimated amount of USD~187 MM of services hired from American companies.

IRRF is levied on the acquisition of services from abroad. In our example, the IRRF rate is 15%, considering that USA is not a tax-haven according to Brazilian IRS - Receita Federal do Brasil. The procedure adopted today by Brazilian Airlines is to gross up the IRRF amount in a sense that it is a cost for the company and not for the renderer of the service. In this situation the services with the gross up of the IRRF will represent a total of USD 33 MM ((187MM/(1-0.15)\*15%) going out of cash flow, with USD 187

MM for labor services to the suppliers and an additional 33 MM USD to pay the IRRF for the Brazilian authority. Subsequently, the American companies will have to pay tax over that income (profit). As the American companies will receive USD 187 MM, it is necessary to pay tax over it. Let's assume there is a rate of 20% that they need to pay on that value in their country, so in the end that means that the American companies will receive USD 149.6 MM as a net amount. See the detail of this transaction on Figure 1:

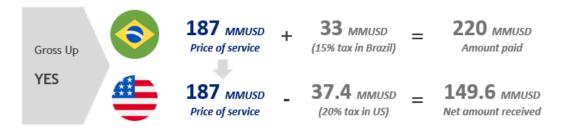

Figure 1 Example of a transaction with gross up process

Brazil maintains reciprocity of treatment with USA promulgated by *Ato*Declaratório SRF Nº 28, de 26 de abril de 2000 that allows American companies to compensate the amount of tax payable abroad USA territory in the amount payable to the Internal Revenue Service (IRS) of USA. According to IRS (2018) if an American company paid or accrued foreign taxes to a foreign country and is subject to taxation in the USA at the same income level, it may be possible to take either a credit or an itemized deduction.

Taking into consideration that the Brazilian Airlines are able to negotiate the tax clauses under the agreement to reflect that all payments will be remitted withholding the IRRF, it is possible to generate a savings without affecting the net amount to be received by the supplier. Let's use the same example, but now considering a new approach that we will propose and explain in our project through the next chapters.

The difference begins when a Brazilian Airline remits the payment. Instead of doing the gross up, now the amount will be paid with the discount of the IRRF, so the amount payable to suppliers will be USD 158.95 MM (USD 187 MM – 15%) considering the same rate of 15%, and the amount of IRRF payable to Brazilian authority will be USD 28.05 MM. With this procedure, the Brazilian Airline Companies will have an outflow of USD 187 MM. The American companies still needs to pay tax over that income of USD 187 MM, because the amount billed was USD 187 MM. Let's consider the same rate of our previously example of 20%. The American companies needs to pay USD 37.4 MM to the IRS, but now the Brazilian Airlines can provide an IRRF proof of payment, a local document called DARF, so the American companies can justify that USD 28.05 MM of USD 37.4 MM due to IRS is already paid in Brazil and just the difference needs to be paid (USD 9.35 MM). In this transaction, we can conclude that in the end, the net amount received by American companies is the same USD 187 MM, and will have the cash effect of USD 149.6 MM (after the payment of taxes in its country), as in the previous example. However, in this situation, the amount paid by Brazilian Airlines is USD 33 MM less, generating a saving that will positively impact Brazilian Airline companies profit and cash flow. See this example of not doing the gross up on Figure 2.

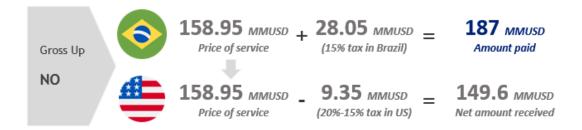

Figure 2 Example of a transaction without gross up process

#### **Project Goals and Scope**

The main objective of the present end-of-course project is, on the one hand, review the law for the purchase and sale of goods and services among other countries in relation to Brazil from the tax point of view to make procurement processes more efficient; on the other hand, the objective is to analyze the findings and then generate a negotiation procedure for the procurement area to take it into account before closing a negotiation. The interested parties that in some way will be positively affected would be all the partners and stakeholders of the airlines.

Based on the results of this project and in accordance with the indications shown by the financial area of one of the Brazilian Airlines, we expect to reduce a significant amount of tax cost related to payments abroad impacting positively the profit and the cash flow.

#### **Contributions Expected from the Project / Importance of Topic**

The topic has a significant importance to any Brazilian air carrier that is hiring third-party services in the aviation industry located abroad, considering the huge amount of money involved. This project will involve some stakeholders such as, financial department, procurement, maintenance, continuous improvement (process and procedures) and companies which provide services to Brazilian air carriers.

As mentioned before, the Brazilian Airline Carriers usually get quotes from different countries abroad. That's makes necessary to organize all information related to pricing services and taxes that are available for each country and as we already explained here the cost of tax is not considered. The expected outcome is a procedure that suggests

credit in tax negotiations respecting all agreements that already exist and considering the cost of tax in those negotiations, so only focusing on cost reduction.

There are some implications such as, regulations, agreements, taxes, and laws for different countries that cannot be changed so the procedure must follow these rules to get the best result of any negotiation.

#### **Definition of Terms**

Portaria Ordinance that define the rules of a decree.

#### **List of Acronyms**

BPM Business Process Management.

BRL Brazilian Real.

CIDE Intervention Contributions in the Economic Domain.

COFINS Tax for social contribution (Contribuição para o Financiamento

da Seguridade Social).

DARF Document of Federal Revenue Collection.

ICMS Tax paid on the circulation of goods and services (*Imposto sobre* 

Circulação de Mercadorias e Serviços).

IOF Financial Transaction Tax.

IPI Taxes over industrialized products (*Imposto sobre Produtos* 

Industrializados).

IRRF Withholding Tax (*Imposto sobre a renda retido na fonte*).

ISS Tax Over Services.

PIS Tax for Social Integration Program.

USD United States dollar.

#### **Chapter II**

#### **Review of the Relevant Literature**

This Project is based on the IRRF laws and agreements that Brazil maintains today to avoid double taxation. In addition, Business Process Management literature is relevant to review the actual process and propose changes.

#### **IRRF**

IRRF (withholding tax) is not an exclusive tax of Brazil; it exists in almost every country in the world. In the fifteenth century in Florence a tax denominated *scalata* was created, it would be a predecessor of Brazilian income tax IRRF (Nóbrega, 2014). This tax, however, was not calculated based on income, but on capitalization so it did not last very long.

According to Nóbrega (2014), the modern history of the income tax originated in Britain in the seventeenth century. Such a tax arose as a means to raise funds in an era when the war between England and France was at its peak. England needed to raise funds to finance the war and so people were taxed according to the income consumed, that is, the goods of the people. Over time this tax was undergoing changes and William Pitt requested that the tax be on expenses and taxed on income. This tax became final, under the name Income Tax.

With the success of Income Tax, Germany also decided to adopt a tax system in their country. In this system, all income of professional work and liberal professionals were taxed. In other countries, like Italy, tax was instituted in 1894 and was charged on any movable income (Nóbrega, 2014).

In addition to these countries, the United States also began to tax personal incomes in 1861 (Nóbrega, 2014). People were taxed with a progressive table of gains and this model was well accepted until the end of the Civil War. After the end of the war, the tax suffered several criticisms and was withdrawn. In 1909, the country needed resources, and then-President William Taft appealed to Congress and succeeded in getting Constitutional Amendment number 16 approved and American income tax instituted.

In France the income tax had its first application in 1916. In the project of France, it is mandatory to file a tax return and it was calculated as a primary tax, divided in eight, according to the origin of the income, with a progressive supplementary tax. This model was what inspired the tax that is used in Brazil. Brazil created the IRRF in 1922, promulgated by law 4.625, de 31 de dezembro de 1922 becoming the most important tax in Brazil nowadays.

This project is focused on IRRF over payments from Brazil to foreign countries. In general terms, payment to abroad due to the acquisition of technical services is subject to the IRRF at the rate of 15%, as established in article 3 of the Provisional Measure 2.159-70/2001.

MEDIDA PROVISÓRIA No 2.159-70, DE 24 DE AGOSTO DE 2001.

"Art. 3º Fica reduzida para quinze por cento a alíquota do imposto de renda incidente na fonte sobre as importâncias pagas, creditadas, entregues, empregadas ou remetidas ao exterior a título de remuneração de serviços técnicos e de assistência técnica, e a título de róialties, de qualquer natureza, a partir do início da cobrança da contribuição instituída pela Lei no 10.168, de 29 de dezembro de 2000."

It is important to highlight that IRRF over payments remitted to abroad is retained and the taxpayer is the service provider, so as a legal rule, the value should be withheld. However, it is often commercially agreed that the borrower pays the amount of tax, which is done by a gross-up clause under the agreement.

#### **Double Taxation**

Especially on developing countries, globalization can be really helpful by helping countries to increase the exportation and also by allowing them to have access to services that they wouldn't have domestically (Braga, 1996). Creating liberalization for trades and services can be good and help reduce barriers to different kind of sectors (Deardorff, 2001).

Braga (1996) stated that developing countries will need to adapt their regulatory environments so they can capture opportunities that starts being offered by the internationalization of services. That will allow countries to acquire services that are not available or produced domestically or maybe not in a price or quality needed (Braga, 1996).

Due to a proliferation of those services connecting different countries, and both of them applying tax discounts, the double taxation started (Ribeiro, 2012). Countries begun to understand the different trades they had between each other's and created conventions. The goal of these conventions was to avoid the double taxes paid in both countries and inform both the supplier and the client of their rights and obligations. International Organizations created Model Conventions that provide standards or conventions, and contracts that helped countries on the development of the international treatments (Ribeiro, 2012).

The Organization for Economic Co-operation and Development (2017) provides a model of Tax Convention that can be used to write:

- Scope of convention: that defines persons and taxes covered;
- Definitions: general definitions, resident, permanent establishment;
- Taxation Income: Business profits, International Air Transport, Interest,
   Dividends, Capital gains, Government services, etc.;
- Taxation of Capital;
- Methods for elimination:
- Special and final provisions.

The main rule of the double taxation is that if you are providing a service that has the same tax applied in both countries, you'll only need to pay it in one of them (Ribeiro, 2012). It needs to be the same kind of tax and not the same amount. That means that if the negotiation that's being made between countries has a connection element determined in the conventions, the reduction of taxes can be done.

Conventions of that matter can be used to stimulate cooperation between countries and even the starting of new business and agreements all around the world. For emerging countries like Brazil, this idea is very attractive, since we are not able to supply all the needs that we have domestically. Any tax incentive allows companies to reduce costs and have more opportunities of growth.

#### **Brazil Double Taxation Agreements**

Nowadays Brazil maintains agreements with 34 countries to avoid double taxation and have reciprocity of treatment with United States of America that allows companies in both countries to utilize those credits to avoid double taxation depending of the case.

We already know the needs of Brazilian airlines to hire maintenance and technical services out of Brazil, so we can analyze the current laws and agreements to confirm that. Brazil and France agreement is the best example of how it should work, because France does not classify technical services as a royalty.

Instrução Normativa RFB nº 1.455, de 6 de março de 2014 determines what is considered a technical service and technical assistance, for purposes of determining the IRRF incidence on payments made to a foreign domiciled company at the rate of 15%, as described below:

"Instrução Normativa RFB no 1.455, de 2014.

CAPÍTULO XVI DA REMUNERAÇÃO DE SERVIÇOS TÉCNICOS, ASSISTÊNCIA TÉCNICA E ADMINISTRATIVA E ROYALTIES.

Art. 17. As importâncias pagas, creditadas, entregues, empregadas ou remetidas a pessoa jurídica domiciliada no exterior a título de royalties de qualquer natureza e de remuneração de serviços técnicos e de assistência técnica, administrativa e semelhantes sujeitam-se à incidência do imposto sobre a renda na fonte à alíquota de 15% (quinze por cento).

*(...)* 

II - considera-se:

a) serviço técnico a execução de serviço que dependa de conhecimentos técnicos especializados ou que envolva assistência administrativa ou prestação de consultoria, realizado por profissionais independentes ou com vínculo empregatício ou, ainda, decorrente de estruturas automatizadas com claro conteúdo tecnológico;

b) assistência técnica a assessoria permanente prestada pela cedente de processo ou fórmula secreta à concessionária, mediante técnicos, desenhos, estudos, instruções enviadas ao País e outros serviços semelhantes, os quais possibilitem a efetiva utilização do processo ou fórmula cedido."

It is clear that technical service and technical assistance should be subject to the payment of IRRF, however article 98 of *Lei no 5.172, de 25 de outubro de 1966 (Código Tributário Nacional – CTN)* provides that international agreements and conventions must be observed, as described below:

"Art. 98. Os tratados e as convenções internacionais revogam ou modificam a legislação tributária interna, e serão observados pela que lhes sobrevenha."

Before observing the international agreements, it is important to take into consideration *Ato Declaratório Interpretativo RFB*  $n^o$  5, *de 16 de junho de 2014*, that explains how we should classify technical services: profit of company according to article VII of the agreement or as a royalty according to article XII of the agreement. The document clarifies that we must follow what is described in the agreement, if there is any instance of classifying technical services as a royalty, we need to retain IRRF here in Brazil and abroad. However if the agreement does not classify technical service as a royalty, we are able to classify the payment as a profit to the company according to article VII of the agreement. In this case, the Brazilian companies do not need to retain (pay) IRRF locally in Brazil.

Brazil has entered into an agreement with France to avoid double taxation, which was promulgated by  $Decreto\ n^{\circ}\ 70.506/1972$ . Article VII of the mentioned Decree determined that, the profits of a company of a contracting state may be taxed only in that

State, unless the undertaking carries on business in the other State by a permanent establishment situated therein.

As we can see, the agreement between Brazil and France does not mention any technical services in article XII. This article defines what we should classify as a royalty and that we need to retain IRRF locally in Brazil, so we can conclude that, the remittances made by Brazilian carriers to companies domiciled in France for payment of technical services and technical assistance, with or without technology transfer, do not have IRRF.

There are other agreements that work as the one between Brazil and France, which are the ones with Austria promulgated by *Decreto nº* 78.107/1976, Sweden promulgated by *Decreto nº* 77.053/1976, and Finland promulgated by *Decreto nº* 2.465/1998. So remittances made by Brazilian carriers to companies domiciled in those countries, for payment of technical services and technical assistance, with or without technology transfer, do not have IRRF too.

The remaining 31 countries classify technical services as a royalty according to article XII of those agreements and it results in an IRRF payment with different rates according to residence country of the hired company. We reviewed all agreements to determine the rates and produced the table below:

Table 1

IRRF Rate by country where Brazil maintains an agreement in place

| Country   | IRRF<br>(Withholding<br>Tax) Rate | Agreement              | Article     |
|-----------|-----------------------------------|------------------------|-------------|
| Argentina | 15,00%                            | Decreto nº 87.976/1982 | Article XII |

| Austria                | 0,00%  | Decreto nº 78.107/1976                                                         | Article VII |
|------------------------|--------|--------------------------------------------------------------------------------|-------------|
| Belgium                | 10,00% | Decreto n° 72.542/1973 and<br>Decreto n° 6.332/2007                            | Article XII |
| Canada                 | 15,00% | Decreto nº 92.318/1986                                                         | Article XII |
| Chile                  | 15,00% | Decreto nº 4.852/2003                                                          | Article XII |
| China                  | 15,00% | Decreto nº 762/1993                                                            | Article XII |
| Czech Republic         | 15,00% | Decreto nº 43/1991                                                             | Article XII |
| Denmark                | 15,00% | Decreto nº 75.106/1974                                                         | Article XII |
| Ecuador                | 15,00% | Decreto nº 95.717/1988                                                         | Article XII |
| Finland                | 0,00%  | Decreto nº 2.465/1998                                                          | Article VII |
| France                 | 0,00%  | Decreto nº 70.506/1972                                                         | Article VII |
| Germany                | 15,00% | Agreement with no effect since,<br>January 2006                                | N/A         |
| Hungary                | 15,00% | Decreto nº 53/1991                                                             | Article XII |
| India                  | 15,00% | Decreto nº 510/1992                                                            | Article XII |
| Israel                 | 10,00% | Decreto nº 5.576/2005                                                          | Article XII |
| Italy                  | 15,00% | Decreto nº 85.985/1981                                                         | Article XII |
| Japan                  | 12,50% | Decreto n° 61.899/1967 and<br>Portaria MF n° 92/1978                           | Article XI  |
| Luxembourg             | 15,00% | Decreto nº 85.051/1980                                                         | Article XII |
| _                      |        | Decreto nº 6.000/2006 and Ato                                                  |             |
| Mexico                 | 10,00% | Declaratório Interpretativo SRF nº 1/2007                                      | Article XII |
| Netherlands            | 15,00% | Decreto nº 355/1991                                                            | Article XII |
| Norway                 | 15,00% | Decreto nº 86.710/1981                                                         | Article XII |
| Peru                   | 15,00% | Decreto nº 7.020/2009                                                          | Article XII |
| Philippines            | 15,00% | Decreto nº 241/1991                                                            | Article XII |
| Portugal               | 15,00% | Decreto nº 4.012/2001                                                          | Article XII |
| Russia                 | 15,00% | Decreto nº 9.115/2017                                                          | Article XII |
| Slovakia               | 15,00% | Decreto nº 43/1991                                                             | Article XII |
| South Africa           | 10,00% | Decreto nº 5.922/2006                                                          | Article XII |
| South Korea            | 10,00% | Decreto nº 354/1991 and Ato<br>Declaratório Interpretativo SRF nº<br>3/2006    | Article XII |
| Spain                  | 10,00% | Decreto nº 76.975/1976 and Ato<br>Declaratório Interpretativo SRF nº<br>4/2006 | Article XII |
| Sweden                 | 0,00%  | Decreto n° 77.053/1976 and<br>Portaria MF n° 44/1976                           | Article VII |
| Trinidad and<br>Tobago | 15,00% | Decreto nº 8.335/2014                                                          | Article XII |
| Turkey                 | 10,00% | Decreto nº 8.140/2013                                                          | Article XII |
|                        |        |                                                                                |             |

| Ukraine   | 15,00% | Decreto nº 5.799/2006 | Article XII |
|-----------|--------|-----------------------|-------------|
| Venezuela | 15,00% | Decreto nº 8.336/2014 | Article XII |

# Reciprocity of Treatment between Brazil, United States of America and United Kingdom

United States of America does not maintain a double taxation agreement with Brazil, but there is reciprocity of treatment in place, which means that, if the USA law allows companies to compensate tax imposed out of USA territory, the Brazilian companies can do the same as *Ato Declaratório SRF Nº 28*, *de 26 de abril de 2000* determines.

According to the Internal Revenue Service (2018), if an American company paid or accrued foreign taxes to a foreign country and is subject to taxation in USA at the same income, maybe it is possible to take either a credit or an itemized deduction.

The United Kingdom have the same procedure as USA, defined by *Ato*Declaratório SRF Nº 48, de 27 de Junho de 2000, so if the Brazilian carriers intend to hire a service of any company from these countries, it is necessary to negotiate the taxes clause to be able to withhold the tax and, in the other hand, the companies located in USA and UK will be able to compensate the IRRF payment.

#### **Tax-Haven Jurisdictions**

According to *Instrução Normativa RFB nº 1.455*, *de 6 de março de 2014* if a company is located in a tax-haven jurisdiction, the IRRF rate must be 25%. *Instrução Normativa RFB nº 1037*, *de 04 de Junho de 2010* determines the list of countries that Brazilian fiscal authority considers as a tax-haven, as you can see below in table 2.

Table 2

List of tax-haven according to Brazilian fiscal authority (Receita Federal)

#### Country

American Samoa

Andorra

Anguilla

Antigua and Barbuda

Aruba

**Ascension Islands** 

Bahrain

Barbados

Belize

Bermuda

British Virgin Islands

Brunei

Campione D 'Italia

Cayman Islands

Channel Islands (Alderney, Guernsey, Jersey and

Sark)

Community of The Bahamas

Cook Islands

Curacao

Cyprus

Djibouti

Dominica

Federation of Saint Kitts and Nevis

French Polynesian

Gibraltar

Grenade

Hong Kong

Ireland

Isle of Man

Kiribati

Lebanon

Lebuan

Liberia

Liechtenstein

Macao

Maldives

Marshall Islands

Mauricio Islands

Monaco Montserrat Islands Nauru Niue Island Norfolk Island Panama Pitcairn Island **Queshm Island** Saint Helena Islands Saint Lucia Saint Martin Saint Vincent and the Grenadines San marino São Pedro and Miguelão Island Seychelles Solomon Islands Sultanate of Oman Swaziland Tonga Tristan da Cunha Turks and Caicos Islands United Arab Emirates US Virgin Islands Vanuatu Western Samoa

#### **Business Process Management**

According to Hammer (2014), Business Process Management (BPM) has two antecedents: Six Sigma and Reengineering. Those are techniques created in industry to control performance, assure standards and clarify processes defined. Having a process that is well written and defined helps companies to understand each step that leads to the resolution of an activity. It also helps to establish controls and continuous improvement. BPM is known as a technique to understand and design all the processes that generates economic value to a company. By definition, all the processes are the ones that have defined input and output.

What sometimes people do not see is how the steps of that process and the way they are done generate value to the final input (Baldam, ABEPRO, & Rozenfeld, 2014). BPM is a technique that can give savings to the company that uses it. In Heathrow Airport, one of the busiest in the world, BPM implementation helped them save about £30 million in 2010 (Viewpoints, 2018). In the airport, the BPM was not only used in design, construction or maintenance projects but also in the business process management process. They made a designed in-house process of all the sequence of processes from when the plane touches down the runway and leave it again. From that they did optimize each process and easily managed unusual scenarios by some rules they created in their system. With that new tool they were able to increase their on- time performance from 68 to 83 percent and also by saving 90 liters of fuel per flight due to the optimization process on the runway (Viewpoints, 2018).

The utilization of a new technique needs to have an objective to be implemented. On the Appian (2014) case, for example, BPM was used in Melbourne Airport to modernize safety inspections, customer responsiveness' and incident management. The Melbourne Airport is the second busiest airport in Australia and the primary airport in the city of Melbourne (Appian, 2014). With the design of the process using BPM, they changed from a paper based data collection to an automated process. That accelerated their processes giving more awareness to the problems and accelerating responsive actions to issues.

#### **BPM Application**

As any other change and improvement in a company, the use of BPM needs to have support from all areas involved and from the top managers. In cases of BPM applied

on enterprises, external factors, top management support, standards and communication are listed as important points in the implementation phase to assure that the BPM adoption is successful (Vukšić, Brkić and Tomičić-Pupek, 2018).

Modeling and understanding a process is easy. You need to discover the process that needs to be modeled, define and describe how the process is done, communicate and share it with the people involved and finally try to making it easier, more profitable and/or having a better return (Ould, 2005).

To design the process Plenkiewicz (2010) defined which attributes need to be defined and collected:

- The goal, objectives and quantifiable results;
- Specific Inputs;
- Specific Outputs;
- Number of activities that are performed;
- Resources.

These attributes led to a graphic representation of the process (Figure 3). This allowed a visualization of the resources, activities and results to come out of the process. The process need to be defined "as is" in order to determine the process "to be". Both of the processes need to be validated by a technical expert that is lined to the process (Plenkiewicz, 2010).

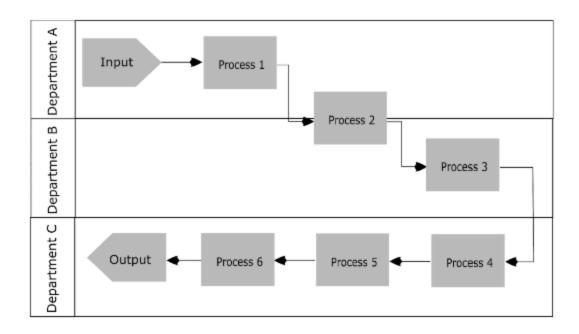

Figure 3 Example of process driven organization (Plenkiewicz, 2010)

Bandara & Opshal (2017) detailed in their study case for a small enterprise in Norway all the steps to success in implementing BPM in a company. After understanding the organization and its value and strategy, they make a stakeholder analysis to understand their power and interest in making changes in the organization. For their implementation, one of the main problems and issues, especially for being a small company, was the commitments of people and alignment to the company's values.

To assure that all the BPM information is acquired, Plenkiewicz (2010) suggest the following steps to capture the process. There is not a restricted order that need to be followed, but the sequence of steps could be:

- Identify outputs and customers;
- Identify inputs needed for the process to produce outputs;
- Identify suppliers;
- Identify process steps and the preliminary sequence.

With all those steps done the process can be validated and reorganized also with the validation of the technical expert defined. This helps to capture the process in a systematic way. The method does not require advanced tools nor sophisticated background. All the elements can be defined in brainstorming sections.

Brocke, Schmiedel & SpringerLink (2015) affirmed that BPM today is a technique suitable for diverse natures of processes but there is a need to understand how to apply it in those different types of areas. One of the techniques sorted by them states that the analysis can be guided by simple principles of BPM to build long term innovations. The main idea is to understand the purpose of the process and how to generate value for it.

Vukšić, Brkić and Tomičić-Pupek (2018) considered in their study some consensual dimensions for adopting the BPM: Goals and objectives of the initiative, Scope and internal process characteristics.

All of those authors emphasize the importance of having a good alignment between the strategy and having a well-structured process. Vukšić, Brkić and Tomičić-Pupek (2018) suggested qualitative data to be collected through interviews with answered questions made in free-form. Structured interviews will only be needed to obtain quantitative data. The participating resources can be defined with the experts of the process. Those authors also analysed three cases on implementing BPM and measured them qualitatively by defining organizational, environmental and capability factors. The conclusions where that the use of BPM brought benefits in all of those three contextual dimensions (Vukšić, Brkić and Tomičić-Pupek, 2018).

In the Croatian International Airport Case (Vukšić, Brkić and Tomičić-Pupek, 2018) the need of structuring process came from the external environment and competition. The phases of the process of BPM implementation were to identify landscapes and goals of the process; discover the AS IS process in low level details; analyze the process and identify possibilities of optimization; make process changes and a TO DO propose of the new process. As shown in the article, that well-structured process of implementation led the Airport to a successful adoption on the

BPM strategy that left the company with good evaluations on reputation and compatibility.

According to Alter & Recker (2017), a new model of process can be an outcome when a diagnostics of an actual process is made. Understanding a process might lead to an understanding that a new one needs to be implemented. When that happens it is important to have a good understanding on how the process is done and how to make some changes or repairs to build a new one.

#### **Summary**

Throughout this chapter, we could understand how and when the double taxation agreements and cooperation between countries started to be a toll to stimulate trades and savings between countries. The IRRF is one of the main taxes applied on services today in Brazil. All of the 34 agreements that apply for trading between Brazil are listed in this chapter. There is also some review about reciprocity treatments among other countries and Brazil.

As a good technique to analyze how to assure that these saving opportunities become a reality in companies, the review of BPM helped us understand ways and

methods to design a company process. That would lead us to a better understanding of the acquisition process and acknowledge integrating the double taxation.

#### **Chapter III**

#### Methodology

As we will review a process and laws to create a new process when hiring abroad services for Brazilian companies, we will use a qualitative methodology. According to Berg (2012) a qualitative research is focused in the meaning, concepts definitions, characteristics, metaphors, symbols, and description of things and not to their counts or measures. Since the main objective of this work is to understand the different laws and agreements that exist in Brazil and apply them into an airline reality no qualitative analysis will be needed at this moment.

#### **Business Process Management**

BPM is a technique to identify all of the processes in a company. In this project, only one identified process will be explored and will have a change proposal. Based on the previous literature review, we proposed a research model and design process for this works with 5 steps (Figure 4).

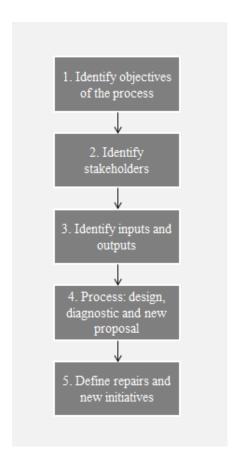

Figure 4 Process Management Methodology

#### **Identify objectives of the process**

At this stage, it is necessary to understand the objective of the process and the areas involved. To complete this task, a conversation with an expert, in our case the Tax Manager of one of the Brazilian Airlines was conducted to understand the process and the importance of the subject.

We did it through an informal conversation promoted by one of our group members and the Tax Manager of one of the Brazilian Airlines. During the conversation the problem was clarified and defined. With that we went to the next step that would help us identify who could guide us through the important steps of the process.

#### **Identify stakeholders**

Before we proposed any change or review in the actual process, it was necessary to understand all the stakeholders involved in the actual process. Based on the study cases of the literature, we used the methodology that suggests qualitative data to be collected through interviews with answered questions made on a free-form, with no particular question. Then, we identified the stakeholders indicated by the Tax Manager in the first meeting. There were two stakeholders from the procurement department involved. They were approached by one of the members of the project through an informal conversation. There weren't specific questions, the main objective was to understand all the steps, activities and tools used in the quotation of a service abroad.

#### **Identify inputs and outputs**

The output identified is the service provider decision, at first sight it looks pretty simple, however the output or decision takes many inputs into consideration.

To identify inputs and outputs at this stage, we had a second meeting with the Tax Manager to define the inputs necessary to develop our technical knowledge of the subject. All the literature review described in chapter 2 was identified after this meeting, because without this knowledge, it would be impossible to understand the complexity of the subject as it involves a lot of laws and regulations.

#### Process: design, diagnostic and new proposal

After our literature review it is time to design the process "as is", do our diagnostic and propose our "to be" process to fill the gaps identified.

During the same informal meetings done on the second step, the proposal of the actual process "as is" was done.

To develop our diagnostic, we simulated some scenarios considering the actual process to understand if they had any gaps involved when hiring services abroad.

After we simulated and made our diagnostic, we started to draw the new process "to be". It was presented to the Tax Manager to review and ensure the applicability.

Some changes were recommended and were taken into consideration. The final version was validated with the Tax Manager, acting as our subject-matter expert.

## **Define repairs and new initiative**

We proposed to develop a tool to fill the gaps identified on the actual process. To develop this tool, we utilized Microsoft excel and Microsoft access, two programs already licensed to all Brazilian airlines companies and that will not require any investment.

The tool developed intends to take into consideration all inputs and create something very easy to use, avoiding any misunderstanding or bringing more bureaucracy to process.

# **Summary**

All of the five steps made in the data collection and process definition were detailed in Figure 5. Focused on the service acquisition process, the three main parts of the steps were described.

On the "What?" column, what needed to be done on each of the steps was identified. Each point listed on that column will likely be an outcome of the process. The "How?" column described how the first column items will be achieved and the way the group defined it should be done.

On the last column, we listed the outcomes obtained on all of the steps made on this work. These outcomes are specific for the service acquisition process studied here. They detail, based on the second column, the outcomes obtained like: who are the stakeholders, how many agreements are considered and how we are proposing to change the process.

| Phases of project                               | What?                                                                                                    | How?                                                                | Outcomes for Service acquisition                                                                                                    |
|-------------------------------------------------|----------------------------------------------------------------------------------------------------|---------------------------------------------------------------------|----------------------------------------------------------------------------------------------------|
| 1. Identify objectives of the process           | 1.1. Understand why the process of acquisition is done, the importance of it and areas involved                                                                  | From information given and the subject-matter expert.               | 1.1. Tax Manager                                                                                                    |
| 2. Identify stakeholders                        | <ul><li>2.1. Identify who all the employees involved on the process of acquisiton.</li><li>2.2. Identify the different areas that support the process.</li></ul> | Trough Interviews made on free form.                                | 2.1. Procurement Department<br>2.2. Tax and Legal department                                                                                                    |
| 3. Identify inputs and outputs                  | 3.1. Identify inputs 3.2. Identify oputputs                                                                                                    | Trough Interviews made on free form.                                | 3.1. Inputs: - 34 double taxation agreements; - 2 reciprocity of treatment documents; - Actual formal process of procurement; 3.2. Outputs: - Service Provider decision;                      |
| 4. Process: design, diagnostic and new proposal | 4.1. Process Design AS IS 4.2. Diagnostic of actual process 4.3. Process Design TO BE                                                                            | Informal brainstorming secions with subject expert and stakeholders | 4.1. Two informal conversation secions with subject expert and Procurement Department 4.2. Desing of new proposal by project team 4.3. Validation of process TO BE with subject-matter expert |
| 5. Define repairs and new initiatives           | 5.1. Identify how to apply the process changes<br>proposed<br>5.2. Validate with subject-matter expert and<br>stakeholders                                       | Propose inciatives, methods or tools to repair the process          | 5.1. Creation of a tool to help the new step<br>added to the process<br>5.2. Validation with Procurement<br>Department and Tax Manager                                                        |

Figure 5 Description of Process Management Methodology on the Service acquisition

# **Chapter IV**

## **Outcomes**

The main outcome of this project is to change the service acquisition process done by the airlines. From the informal conversations and meetings with the Tax manager, it was clear to see the importance of taking into consideration the tax impact when hiring services abroad.

Applying the BPM methodology we've designed the process done today on the service acquisition. With the process AS IS designed it was clearly to identify the gap on the actual process. From that, the process TO BE was built to fill this gap. Also, to make the change more effective and have a good follow up of the process in the future, we created and proposed a tool to be used in this process.

## **AS IS Process**

After conducting some informal interviews during our BPM process we were able to understand the actual process to hire services abroad, as described below in Figure 6.

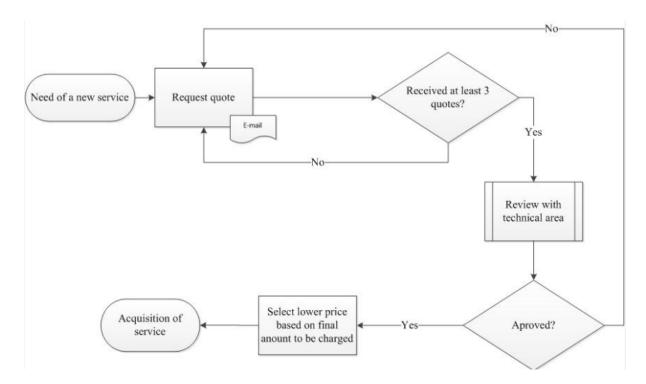

Figure 6 Actual Process on the Service acquisition

The process starts with determining the need of hiring a service that could be for maintenance, for example. This need comes from a technical department so the procurement team can choose the best service for the company. The quotations are required for all the suppliers registered in the company's register of supplier. After at least three quotes are received, the technical area that made the request needs to be consulted to ensure that all of the technical aspects are covered in the quotations.

With the approval of those applicants the procurement team choses the supplier that offers the minimum price for the same service. That's the end of the process and that's where the problem was identified.

As it can be seen, the process makes the choice of supplier based only on the final amount proposed on the quotation. There is an absence of tax consideration when

selecting the supplier. Country of origin and agreements established by Brazilian laws don't come into consideration in the analysis.

Not considering the agreements can be tricky. We'll use an example to show its impact. Consider a quote for an engine maintenance abroad, receiving proposals from two companies, one located in France and another one in United Arab Emirates.

Table 3

Example of quote for an engine maintenance without include the IRRF tax

| Company   | Country                     | Cost of Service |
|-----------|-----------------------------|-----------------|
| Company A | France                      | 100.000         |
| Company B | <b>United Arab Emirates</b> | 90.000          |

In this example, Company A offered the same service as Company B for 100.000 and 90.000 respectively. It is clear that the company from United Arab Emirates offers the best price. In the AS IS process that considers only the final price charged Company B will be chosen.

And there is where the problem begins. The amount of IRRF to be paid was not considered when evaluating the proposals. Considering that in this example there is an agreement that establishes a gross up clause for France, the IRRF payment can abstain. If the tax impact is considered, the final amount paid by the company won't be the same as charged by the supplier.

Taking a look at Table 4, there is a 25% of IRRF tax to be paid on final amount charged by the supplier B. The price offered by Company B was better but the negotiation with the French company will be the best one. Considering this tax in the

analysis, not only changes the result of the decision of the actual process, but also allows a saving from about 16% on the money spent on the transaction.

Table 4

Example of quote for an engine maintenance including the IRRF tax

|           |                      |           | Cost of | IRRF | IRRF   | Final   |
|-----------|----------------------|-----------|---------|------|--------|---------|
| Company   | Country              | Gross up? | Service | rate | amount | Amount  |
| Company A | France               | NO        | 100.000 | 0%   | 0      | 100.000 |
| Company B | United Arab Emirates | YES       | 90.000  | 25%  | 30.000 | 120.000 |

# **Diagnostic of Actual Process**

The question is: why this happens? According to our evaluation of the actual process, it happens because the procurement department does not have any knowledge about these taxes and overlook it during negotiations. If they had access and knowledge of this information the outcome would be different.

Once they review the tax agreements, it would be easier to realize that United Arab Emirates is a tax haven jurisdiction according to Receita Federal do Brasil and have an IRRF rate of 25%. On the other hand, a technical service paid to a company located in France does not have the IRRF, due to the application of the Double Taxation Agreement signed between Brazil and France.

So the final diagnostic seen for the actual process is:

- Procurement department doesn't have the acknowledge of agreements and tax haven jurisdiction;
- Procurement department doesn't know how to apply the quotations to the agreements and tax haven jurisdiction.

With this diagnostic, we could proceed to design the process to be that needs to include taxes agreements into consideration without requiring a big acknowledgement of the resources involved in the transactions.

## **TO BE Process**

To solve this kind of problem, we propose a new process, but now including the impact of tax when hiring services abroad, as described below on Figure 7. It's just one more step in the daily activities done but that can result in big savings.

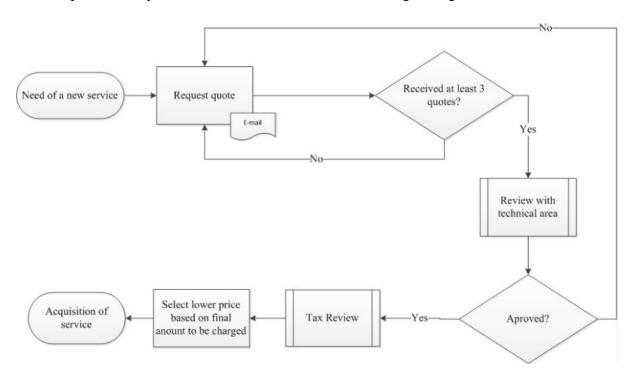

Figure 7 Proposal Process on the Service acquisition

To clarify how the tax review should be done, another process flow was created, to summarize how the different agreements should be considered. First we need to check if the country of service is the United States or the UK that have a specific tax of 15%. If it is a Tax Haven Country, an amount of 25% of IRRF should be discounted. Then, we need to check if the country has a double taxation agreement with Brazil. If it has there is a double check point to be done. If it has the agreement and classifies under article VII

there is no need to gross up. If there is an agreement but it does not classify on article VII the discount should be done based on Table 1. If the country does not apply in any of these cases, the IRRF to be discounted is 15%.

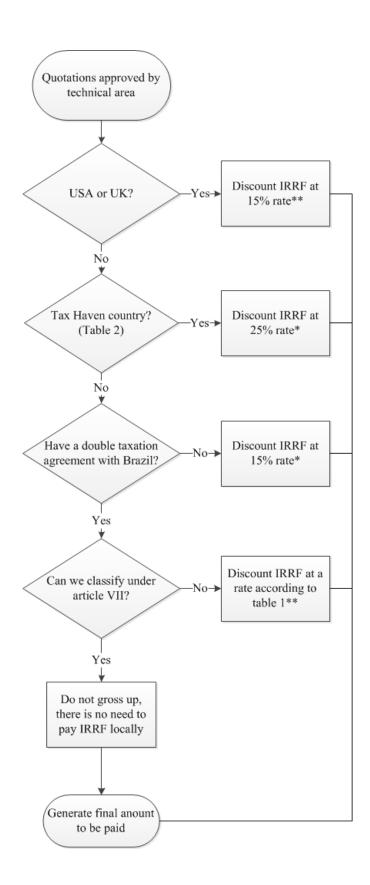

Figure 8 Tax Review Process

In those cases marked with a \* in the process, it is important to remember that the IRRF law establishes that the taxpayer is the company that is rendering the service. If the company located abroad is not able to utilize the amount paid in Brazil as a credit, we could accept the gross up.

For those cases marked with \*\* the tax clause should be negotiated with the supplier. That means that the company located abroad is entitled to utilize the amount paid in Brazil as a credit. That clause should allow the supplier to withhold the IRRF amount when remitting payment. If is not possible to negotiate the tax clause maybe we could accept the gross up in these cases.

Following all these steps can be complex for any person without knowledge about laws and agreements that determine the amount of tax. We found a need to compile all the information in an easy way so the procurement area doesn't need an expert on those agreements and any employee now or in the future can obtain the same quotation result.

To solve it we developed a tool using Microsoft Office Excel (Figure 9). It has the information of all the countries and how the different types of taxation applies. The objective of this tool is to be a user-friendly application that can be used by any person in the company. All details on how to use the platform are described in the Appendix.

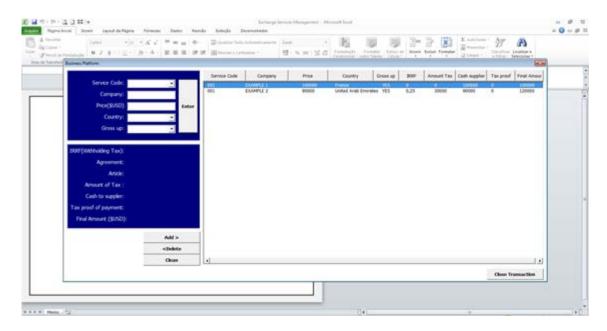

Figure 9 Exchange Management Services System

# **Exchange Services Management System**

The Exchange Services Management System developed in this project for the calculation of international negotiations, was created in Microsoft Excel, which is a computer program developed and distributed by Microsoft Corp. It is a software that allows accounting and financial tasks due to its functions developed specifically to help create and work with spreadsheets. Within this program there is also the possibility of creating macros using a developer in visual basic, which helps to automate those tasks that we do repeatedly.

A macro is a series of instructions whose main task is the automation of repetitive tasks and the resolution of complex calculations.

On the other hand, a database composed of tables in Microsoft Access was used. This is a program designed for the creation and administration of databases, for use within the Windows operating system, and is oriented so that people can manage their databases in an easy and practical way.

The Exchange Services Management System is a multiuser and has a macro installed on each computer, which feeds the information database in Microsoft Access that is installed in the corporate network. For better understanding see Figure 10, which graphs the behavior of the system.

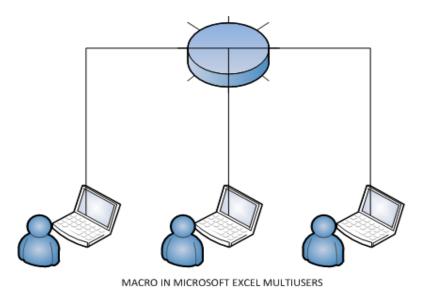

Figure 10 Multiuser connection

The database is composed of five tables. The first one, called Agreements, contains all the decrees and numbers to use as a reference for each type of transaction (Figure 11).

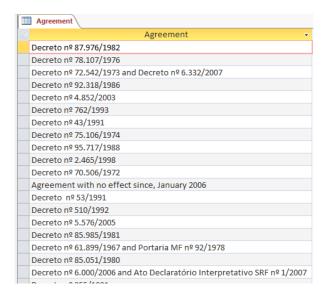

Figure 11 ESM Database – Agreements Table

In the second table (Articles), the article number that is related to each decree shown in the previous table can be found, see Figure 12.

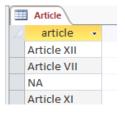

Figure 12 ESM Database – Article Table

The third table is where all the information of each of the transactions made in the past will be stored. Called *Banco* (Figure 13), this is the main database, in which the following data can be found:

- Code of each transaction; generated automatically;
- Code of each service; manually registered in the system;
- Company chosen to contract the service; manually inserted;
- Value of the transaction; entered manually;
- Country chosen to contract the service; selected from a list of options;
- Gross up option; selected from a list of options;

In this way automatically and according to the data inserted, the system generates:

- Related IRRF;
- Amount of Tax;
- Cash Supplier;
- Tax Proof;
- Final amount;
- Date and time of negotiation;

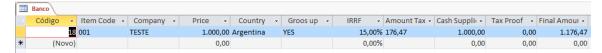

Figure 13 ESM Database – Banco Table

In the fourth table, there is the detail of each agreement. The information about each country as code, IRFF for that country, and agreement, Decree or article related to it can be found on the *BD* Table (Figure 14). This table must be updated with current legislation so that the calculations are correct when analyzing a negotiation. This project suggest that all further updates must be conducted by the Tax Department.

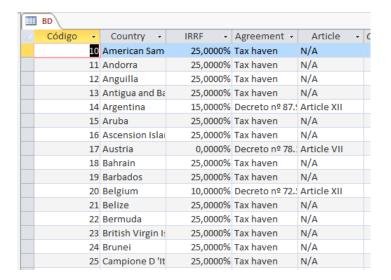

Figure 14 ESM Database – BD Table

In the fifth table (Country), the codes corresponding to each country can be found. This functionality was putted in place so that the user can select the country directly from a box of options (Figure 15).

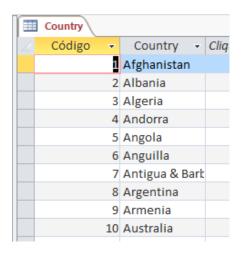

Figure 15 ESM Database – Country Table

Finally, in the sixth table, called Item, there are all the possible services to be used. Those can be registered and inserted from the Excel system, which contains the code of each service (inserted manually); the name of each service (inserted manually); and a small description of each of them so that the user can identify exactly what they need to work with, see Figure 16.

|   | Item   |   |              |                      |   |
|---|--------|---|--------------|----------------------|---|
| 4 | Codigo | ¥ | Name -       | Description          | - |
|   | 001    |   | ENGINE MAIN  | 1 Engine Maintenance |   |
|   | 002    |   | AIRCRAFT MAI | Aircraft Maintenance |   |
|   | 003    |   | CONSULTORIA  | Consultoria          |   |

Figure 16 ESM Database – Item Table

In conclusion, the Exchange Services Management System created is a calculator that allows registering the types of services and comparing contributions for these

services by country, considering all the variables that were shown in detail in this project, taking into consideration the current legislation. In this way, the user responsible for the acquisition of the service will not need to spend time analyzing the legislation by country or with calculations to make an election considering the price variable. Also, the possibility of error is minimal, generating a record in the database for future analysis.

# **Chapter V**

#### **Conclusions and Recommendations**

The main objective of this project was to review the actual process to hire services abroad and identify opportunities to improve performance and reduce costs for Brazilian Airlines. The opportunity of reducing the double payment of taxes leads to a solution for saving a significant percentage of costs in different transactions.

#### **Conclusions**

The results of our project identified a gap in the actual process of hiring services abroad. That gap in the process indicates that a big percentage of the costs spent by Brazilian Airlines on that type of services could be saved. Through the application of BPM the gap was visually identified and the solution was easier to find. It led us to the understanding of the actual process and ended up with the proposal of a new process including the development of a new tool.

The main concern when developing this tool was for it to be user-friendly and available even to people without knowledge of laws and agreements. The tool was created in excel and considered all agreements and laws brought up in this project. That will make it easier to any commercial or procurement employee to understand and take it in consideration when hiring any service abroad.

This is a ready to use tool and it can easily assist in reducing the costs for Brazilian Airlines. No investment was needed to build it.

#### Recommendations

The opportunity to improve the actual process to hire services abroad is clear. If Brazilian Airlines adopt our recommendation and start to renegotiate at least agreements

with American companies to disregard the gross up process, it is possible to achieve an estimated saving around USD 33 MM per year.

This project recommendation to further studies will be to understand these laws and agreements to different kinds of transactions made in Brazilian countries within countries abroad. The taxation laws apply differently to acquisitions of services and products, for example. The Tax to be reduced will be different and maybe with a lower percentage but in airlines today any saving, however small, helps in increasing the airlines cost performance.

Also it will be interesting to validate in a formal process all the necessity's and opportunities from the airline company's in Brazil, since in this work all the interviews and consultations where made informally.

Beyond that a recommendation to Brazilian authority to put in place all agreements following the model of Brazil and France agreement could works perfect for Brazilian Airlines, considering that this agreement reduce the IRRF to zero when hiring services.

## **Key Lessons Learned**

From the start of this work project, we knew that we will probably find some opportunities of savings when looking closely to the existing laws and agreements between countries. We discovered that there are multiple types of small agreements that relate to the taxation of international transactions and that this information was not simplified in only one resources. We have also learned many things about economy, the needing of the international cooperation and the taxation in Brazil.

# **Further Possibilities**

It is important to mention if the company paid any tax unnecessarily there is a possibility to recover it through a process of proofing it to *Receita Federal do Brasil* and asking for a credit to be used in next payments remitted abroad. Companies can check and request it limited to five years in the past from the date of request.

#### References

- Afonso, José Roberto R. et al. (1998). *Tributação no Brasil: características marcantes e diretrizes para a reforma*. Revista do BNDES, Rio de Janeiro 5 (9), 25-50.
- Agrawal, Kaushal Kumar (2007). Corporate Tax Planning. Atlantic.
- Alter, S., & Recker, J. (2017). *Using a work system perspective to expand BPM research use cases*. JITTA: Journal of Information Technology Theory and Application, 18(1), 47.
- Appian. (Ed.). (2014, May 13). *Melbourne Airport Flies into the Future with Appian BPM*. Retrieved August 27, 2018, from https://www.appian.com/news/news-item/melbourne-airport-flies-future-appian-bpm/
- Baldam, R., ABEPRO, A., & Rozenfeld, H. (2014). Gerenciamento de Processos de Negócio BPM: Uma Referência para Implantação Prática. Elsevier Brasil.
- Bandara, W., & Opsahl, H. (2017). *Developing organization-wide BPM capabilities in an SME: The approaches used, challenges and outcomes.* Journal of Information Technology Teaching Cases, 7(2), 92-113. doi:10.1057/s41266-016-0014-y
- Berg, Bruce Lawrence; Lune, Howard (2012) Qualitative Research Methods for the Social Sciences
- Braga, C. A. (1996, March). *The Impact of the Internationalization of Services on Developing Countries*. Finance & Development, 34-37.
- Brocke, J. v., Schmiedel, T., & SpringerLink (Online service). (2015). *BPM driving innovation in a digital world*. Cham: Springer International Publishing.
- Confederação Nacional da Indústria (2013, June 14). *Tributação para contratar serviços*estrangeiros chega a 51% no Brasil Retrieved from

- https://www.portaldaindustria.com.br/agenciacni/noticias/2013/06/tributacaopara-contratar-servicos-estrangeiros-chega-a-51-no-brasil/
- Cristóvão Barcelos da Nóbrega (2014). *História do Imposto de Renda no Brasil*.

  Retrieved from:
  - http://idg.receita.fazenda.gov.br/sobre/institucional/memoria/imposto-de-renda
- Deardorff, A. V. (2001). *International Provision of Trade Services, Trade, and Fragmentation*. Ann Arbor: The World Bank Publications.
- Internal Revenue Service (2018, May 02). *Foreign Tax Credit* Retrieved from https://www.irs.gov/individuals/international-taxpayers/foreign-tax-credit
- Introducción al BPM (2018). INTEL BPM. Retrieved from: http://www.dre-learning.com/download/cursos/BPM.pdf
- Fawcett, D. (2018, July 15). *13 Tips for Negotiating with Suppliers*. Retrieved from Inc.com: https://www.inc.com/young-entrepreneur-council/tips-for-negotiating-with-a-supplier.html
- Hammer, M. (2014). What is Business Process Management? In J. V. Brocke & M.

  Rosemann (Eds.), Handbook on Business Process Management 1: Introduction,

  Methods, and Information Systems (2nd ed.). Springer. Retrieved from:

  https://books.google.com.br/books?id=
  LdjBAAAQBAJ&printsec=frontcover&dq=business process management&hl=pt
  BR&sa=X&ved=0ahUKEwipkOi\_ouXcAhVLG5AKHUBdC88Q6AEIKjAA#v=
- Jan Mendling, Marcello La Rosa, Hajo A. Reijers, Marlon Dumas (2013). Fundamentals of Business Process Management (2nd ed.). Springer.

onepage&q&f=false

- Organization for Economic Co-operation and Development. (2017, November 21). *Model Tax Convention on Income and on Capital*: Condensed Version 2017. Retrieved from Organization for Economic Co-operation and Development:

  http://www.oecd.org/ctp/treaties/model-tax-convention-on-income-and-on-capital-condensed-version-20745419.htm
- Ould, M. A. (2005). *Business Process Management: A Rigorous Approach*. BCS, The Chatered Institute. Retrieved from:https://books.google.com.br/books?id=qK-d0AjuMmQC&printsec=frontcover&hl=pt-BR#v=onepage&q&f=false
- Plenkiewicz, P., Ph D. (2010). The Executive Guide to Business Process Management:

  How to Maximize Lean and Six Sigma Synergy and See Your Bottom Line

  Explode. IUniverse.
- Presidency of the Republic, Civil House. Brazilian Government (1966, October 25).

  \*\*Código Tributário Nacional Retrieved from http://www.planalto.gov.br/Ccivil\_03/Leis/L5172.htm
- Receita Federal do Brasil (2018, January 29). *Acordos para evitar a dupla tributação e prevenir a evasão fiscal* Retrieved from http://idg.receita.fazenda.gov.br/acessorapido/legislacao/acordos-internacionais/acordos-para-evitar-a-dupla-tributacao/acordos-para-evitar-a-dupla-tributacao
- Receita Federal do Brasil (2018). *História do Imposto de Renda no Brasil*. Retrieved from: https://www.ibet.com.br/wp-content/uploads/2016/05/Imp.-Renda.pdf
- Receita Federal do Brasil (2014, June 20). *Ato Declaratório Interpretativo RFB nº 5, de*16 de junho de 2014 Retrieved from

- http://normas.receita.fazenda.gov.br/sijut2consulta/link.action?visao=anotado&id Ato=53416
- Receita Federal do Brasil (2014, March 06). *Instrução Normativa RFB nº 1.455, de 6 de março de 2014* Retrieved from http://normas.receita.fazenda.gov.br/sijut2consulta/link.action?idAto=50414&visa o=compilado
- Receita Federal do Brasil (2010, June 04). *Instrução Normativa RFB nº 1037, de 04 de Junho de 2010* Retrieved from http://normas.receita.fazenda.gov.br/sijut2consulta/link.action?idAto=16002&visa o=anotado
- Receita Federal do Brasil (2005, December 22). *Ato Declaratório Interpretativo SRF nº*16, de 22 de dezembro de 2005 Retrieved from
- Receita Federal do Brasil (2000, April 26). *Ato Declaratório SRF nº 28, de 26 de abril de 2000* Retrieved from http://normas.receita.fazenda.gov.br/sijut2consulta/link.action?idAto=1451&visao
- LReceita Federal do Brasil (2000, June 27). *Ato Declaratório SRF nº 48, de 27 de junho de 2000* Retrieved from http://normas.receita.fazenda.gov.br/sijut2consulta/link.action?idAto=1960&visao=anota

=anotado

do

Receita Federal do Brasil (1972, May 12). *Decreto nº* 70.506, de 12 de maio de 1972

Retrieved from http://idg.receita.fazenda.gov.br/acesso-rapido/legislacao/acordos-internacionais/acordos-para-evitar-a-dupla-tributacao/franca/decreto-no-70-506-de-12-de-maio-de-1972

- Ribeiro, D. C. (2012). A tributação dos dividendos e as convenções internacionais para evitar a bitributação. Trabalho de Conclusão de Curso PUCRS.
- Senado Federal. (2018). Carga tributária do setor aéreo está acima da média nacional.

  [online] Senado.gov.br. Available at:

  https://www.senado.gov.br/noticias/Jornal/emdiscussao/revista-em-discussao-ediao-novembro-2010/materias/carga-tributaria-do-setor-aereo-esta-acima-da-media-nacional.aspx [Accessed 19 Jul. 2018].
- Subsecretaria de Aduana e Relações Internacionais. Receita Federal. *Portaria MF n º 285, de 18 de novembro de 2003*. 2018. Available at:

  <a href="http://idg.receita.fazenda.gov.br/acesso-rapido/legislacao/acordos-internacionais/acordos-para-evitar-a-dupla-tributacao/chile/portaria-mf-n-o-285-de-18-de-novembro-de-2003>. Accessed: 19 jul. 2018
- Subsecretaria de Aduana e Relações Internacionais. Receita Federal. *Acordos para evitar a dupla tributação e prevenir a evasão fiscal. 2018*. Available at:

  http://idg.receita.fazenda.gov.br/acesso-rapido/legislacao/acordos-internacionais/acordos-para-evitar-a-dupla-tributacao/acordos-para-evitar-a-dupla-tributacao>. Accessed: 19 jul. 2018.
- Viewpoints, S. (Ed.). (2018, March 5). Business Process Management (BPM) in Airport

  Design and Operation. Retrieved August 27, 2018, from

  http://www.smallbizviewpoints.com/2018/03/05/business-process-management-bpm-in-airport-design-and-operation/
- Vukšić, V. B., Brkić, L., & Tomičić-Pupek, K. (2018). *Understanding the success factors in adopting business process management software: Case studies*.

Interdisciplinary Description of Complex Systems, 16(2), 194.

doi:10.7906/indecs.16.2.1

The World Bank. (2018). Data - *The world Bank*. Retrieved from The World Bank:

 $https:/\!/data.worldbank.org/topic/trade$ 

# **Appendix**

The platform Exchange Services Management (ESM) was designed to make sure that during hiring services abroad IRRF Tax agreements between countries are considered. This tool helps to fill the gap of knowledge of all the laws and agreements by all of the financial department's employees.

To make the process easy, the platform has a hands-on approach with special layout using light colors and clear buttons, making its use easy and friendly.

Open the ESM platform with any spreadsheet that allows macro formulas.

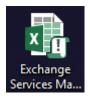

Once the spreadsheet is open, the layout below is shown.

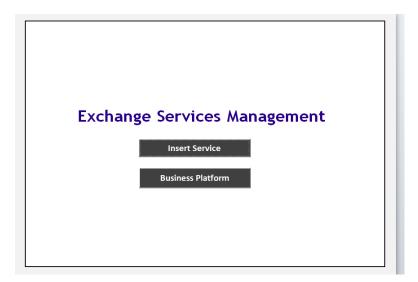

There are two buttons available:

- Insert Service insert a new type of service
- Business Platform choose the service and insert others information to identify the best negotiation to be made.

## **Insert Service**

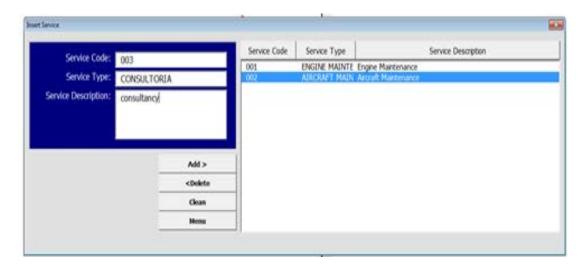

To add a new service in the system these steps must be followed:

- 1. Insert a number in this example the 003 for service code;
- 2. Insert a service type *Consultoria*;
- 3. Insert a service description Consultancy.

By clicking on the Add button, the service inserted will be stored on the data base.

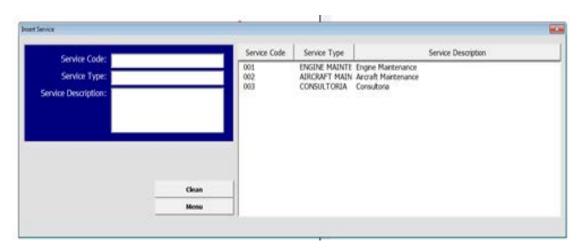

As a result, there is another service registered (service code 003).

## **Business Platform**

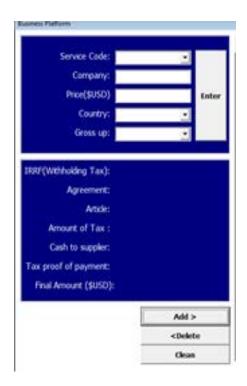

To fill the button Business Platform those fields need to be inserted:

- 1. Code of the service chosen;
- 2. Company that the service is being hired from;
- 3. Total cost of service offered by the supplier (price);
- 4. Country on which the supplier belongs
- 5. Option if there is Gross up (can be YES or NO).

This must be inserted to all the different suppliers that are being evaluated on the consultation. To make a choice its simple! Just compare the different results between the companies, select it and press ENTER. That will save the choice on the Data Base.

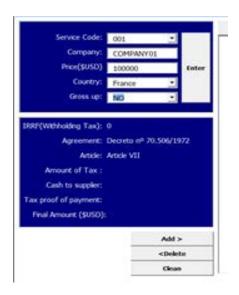

Let's try to use the negotiation between France and Saudi Arabia. The first step is to choose the service code to hire. In this example, the comparison is made on code 001, related to Engine Maintenance service. The French company costs 10.000, so it is just needed to put this number on the Price (\$USD), select France as a country and inform if there is Gross up – No or Yes. Just a reminder, the Gross up option is chosen, if there is a charge or not will be regarding to the agreement between the two countries. Pressing ENTER all the details from this country are shown.

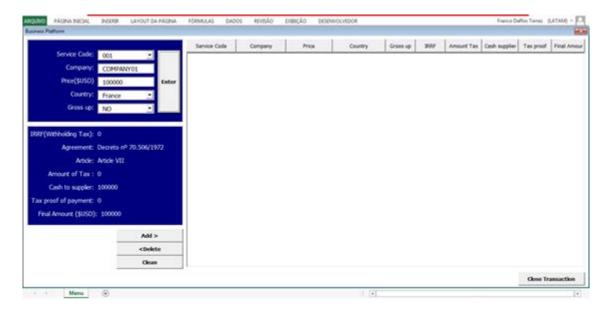

The details are shown on the table above. The line IRRF (Withholding Tax) is 0. It means that there is an agreement between Brazil and France and no taxation. The next lines also inform laws and articles to reinforce the information.

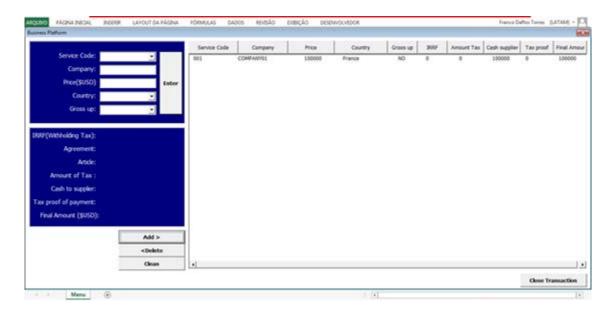

After pressing ENTER the service is registered.

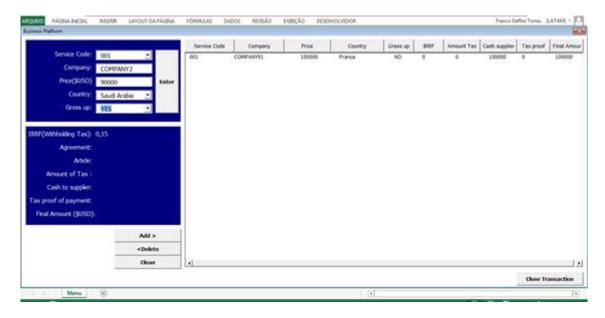

Following the same steps to register the other countries can be registered.

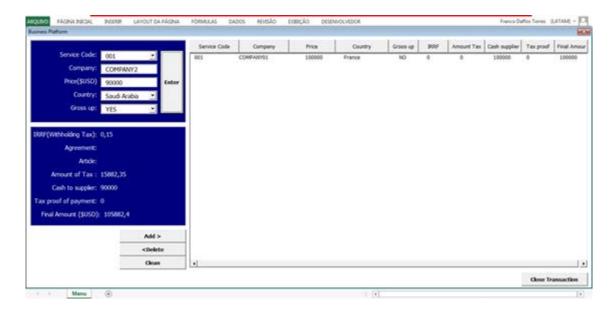

Saudi Arabia has a charge of 0,15 IRRF.

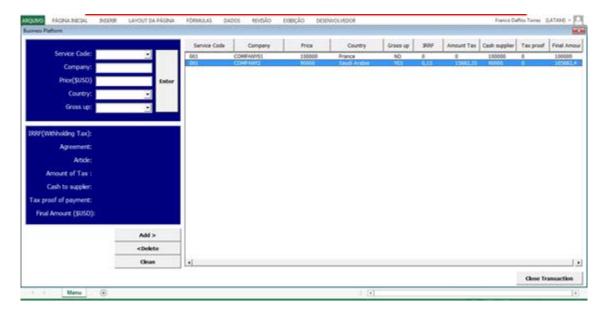

If there is any information that is not correct for the transaction, it can be deleted by choosing the line to be deleted and pressing <Delete>.

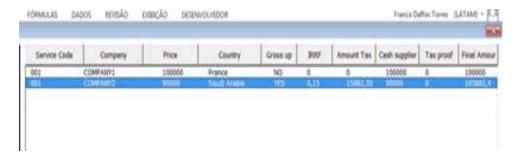

In this simulation is clear the country that have the best price choice is France, even if the cost of service at the beginning has been higher them Saudi Arabia.